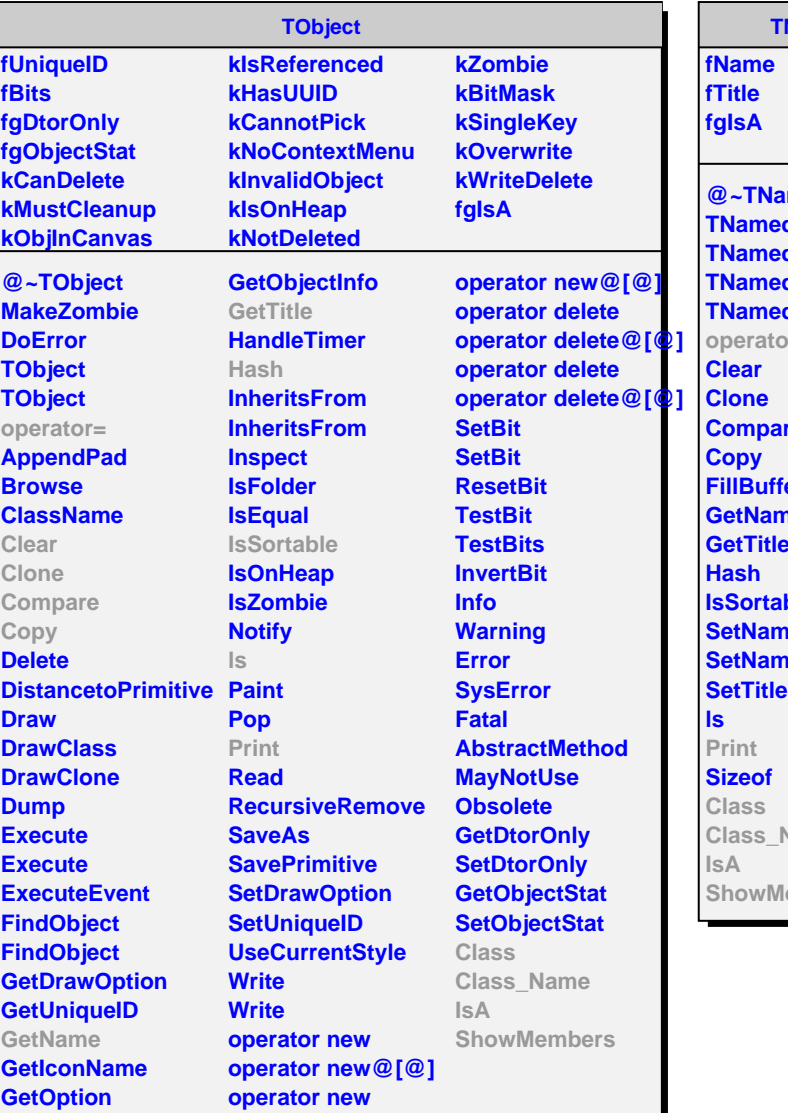

**TNamed** med **TNamed TNamed TNamed TNamed**  $\alpha =$ **Compare ier** ne **GetTitle Ible**  $\overline{e}$ **Settle** Name lembers

**AliRsnLoop**

**kH1 kHSparse kNtuple fIsMixed fEventCuts fOutputs fgIsA**

**@~AliRsnLoop AliRsnLoop AliRsnLoop operator= SetMixed SetEventCuts IsMixed GetEventCuts OkEvent AddOutput Print Init DoLoop Class Class\_Name IsA ShowMembers**

**AliRsnLoopEvent**

**fgIsA**

**@~AliRsnLoopEvent AliRsnLoopEvent AliRsnLoopEvent operator= Print Init DoLoop Class Class\_Name IsA ShowMembers**